# profiling\_handson\_with\_solution

June 2, 2017

## **1 Profiling and Optimization Hands-On**

```
In [1]: import numpy as np
        from math import sin, cos
        import matplotlib.pyplot as plt
        %matplotlib inline
```
### **1.1 Task 1: which is faster?**

Given a large 2D array, we will explore different ways to create the array and to calculate its mean. Determine which one is fastest, using the %timeit notebook function.

#### **1.1.1 setup: define our 2D array:**

We'll make some dummy test data that looks like:

```
M_{ij} = \sin(i) \cos(0.1j)and we will construct this array in multiple ways.
```

```
In [2]: def create_array_loop(N,M):
            arr = []for y in range(M):
                row = \lceilfor x in range(N):
                    row.append(sin(x)*cos(0.1*y))
                arr.append(row)
            return arr
        def create_array_list(N,M):
            """a 2D array using a list-comprehension"""
            return [[sin(x)*cos(0.1*y) for x in range(N)] for y in range(M)]def create_array_np(N,M):
            """ a 2D array using numpy"""
            X, Y = np. meshgrid(np.arange(N), np.arange(M))
            return np \sin(X) * np \cos(0.1*Y)
```
Let's first just plot the arrays, to see if they are the same:

```
In [3]: N=10; M=30 # our array dimensions
       plt.figure(figsize=(12,5))
       plt.subplot(1,3,1)
       plt.imshow( create_array_loop(N,M))
        plt.subplot(1,3,2)
       plt.imshow( create_array_list(N,M))
       plt.subplot(1,3,3)
       plt.imshow( create_array_np(N,M))
```
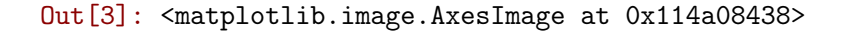

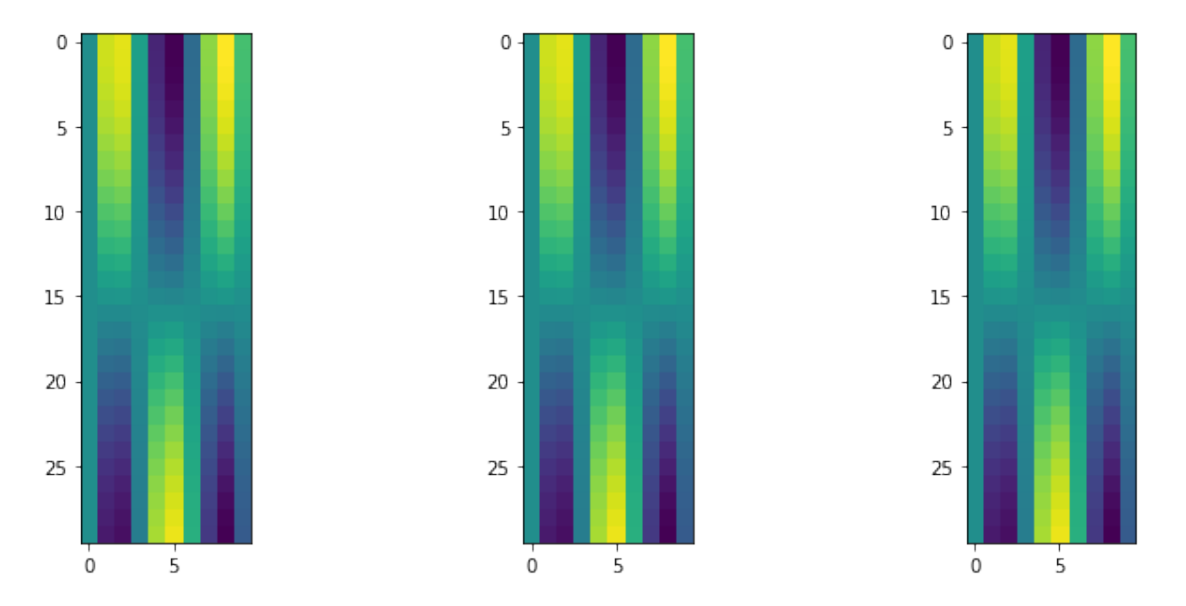

#### **1.1.2 Task: determine which array creation routine is fastest**

And make a plot of the speed of each! Does the result change much when the array size becomes larger? Try much larger sizes for N and M

Hint: use the %timeit -o magic function to have %timeit return results (see the timeit help)

#### **1.1.3 SOLUTION:**

```
In [4]: N=3000; M=1000
In [5]: res_loop = %timeit -o create_array_loop(N,M)
1.12 s ś 47.7 ms per loop (mean ś std. dev. of 7 runs, 1 loop each)
In [6]: res_list = %timeit -o create_array_list(N,M)
867 ms ś 8.14 ms per loop (mean ś std. dev. of 7 runs, 1 loop each)
```

```
In [7]: res_np = %timeit -o create_array_np(N,M)
140 ms ś 769 ţs per loop (mean ś std. dev. of 7 runs, 10 loops each)
```

```
In [8]: plt.plot([res_loop.average, res_list.average, res_np.average], "o")
        plt.xticks( np.arange(3), ['loop','list-comp','NumPy'])
        plt.ylabel("average execution time (s)")
        plt.grid()
```
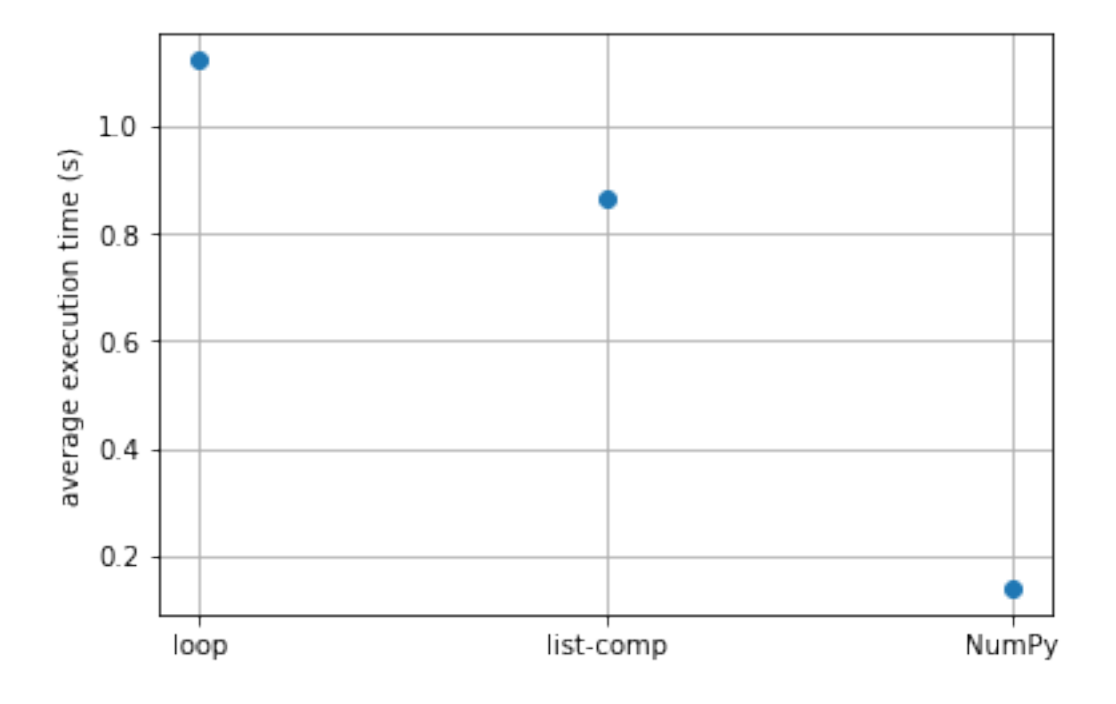

#### **1.2 Task 2: determine the fastest way to find the mean of our array**

note that create\_array\_list() and create\_array\_loop both return a list-of-lists, while create\_array\_np returns a 2D numpy array. There are multiple ways to compute the mean of these arrays. See again which is fastest!

try at least:

- 1. using the built-in python sum function and either a for-loop or list-comprehension
- 2. using pure numpy (e.g. array.mean())
- 3. other ways you can think of!

#### **1.2.1 SOLUTION**

```
In [9]: N=100; M=100
       a_list = create_array_list(N,M)a_np = create_array_np(N,M)
```
In  $[10]$ : sum( $[sum(x)$  for x in a\_list])/(N\*M)

Out[10]: -0.00017124964340864182

In [11]: a\_np.mean()

Out[11]: -0.00017124964340864226

In [12]: %timeit a\_np.mean()

11.6 ţs ś 161 ns per loop (mean ś std. dev. of 7 runs, 100000 loops each)

In  $[13]$ : %timeit sum( $[sum(x)$  for x in a\_list])/(N\*M)

78.7 ţs ś 803 ns per loop (mean ś std. dev. of 7 runs, 10000 loops each)

#### **1.3 Task 3: Speed up a real-world problem!**

Here your task is to speed up an algorithm for finding the solution to the *Heat Equation* in 2D using a finite-difference method, given an initial temperature distribution.

the heat equation is defined as:

$$
\frac{du}{dt} = \alpha \nabla^2 u
$$

Where *u* is the temperature. This can be approximated simply by iterating in time and approximating the spatial gradient using neighboring array elements. For time-step *k* of width ∆*t* and spatial width ∆*x*:

$$
\frac{u_{ij}^{k+1} - u_{ij}^k}{\Delta t} = \frac{\alpha}{(\Delta x)^2} \left( u_{i,j-1}^k + u_{i-1,j}^k - 4u_{i,j}^k + u_{i+1,j}^k + u_{i,j+1}^k \right)
$$

Below we give a naïeve way to solve this, using for-loops (which are not ideal in python). See if you can speed this up by either:

- 1. re-writing the code to use numpy to get rid of the spatial loops
- 2. using cython or numba to compile the function (may need to experiment also with some of their compile options)

You should also try to see what the memory usage is! (hint: use the memory\_profiler module). Is there a memory leak?

**the setup:** set up the initial condtions (defining the temperature at the boundary, as well as some hot-spots that are initially at a particular temperature)

```
In [14]: N=100; M=100 # define the spatial grid
         grid = np{\cdot}zeros(shape=(N,M))grid[10:40,:] = 100 # a hot-spot on the border
         grid[1:-1,1:-1] = 50 # some initial temperature in the middle
```
grid[60:80, 40:60] = 150 *# a hot-spot initially heated at the start, that will cool down*

```
plt.pcolormesh(grid)
plt.colorbar()
plt.title("initial conditions")
```
Out[14]: <matplotlib.text.Text at 0x118f81630>

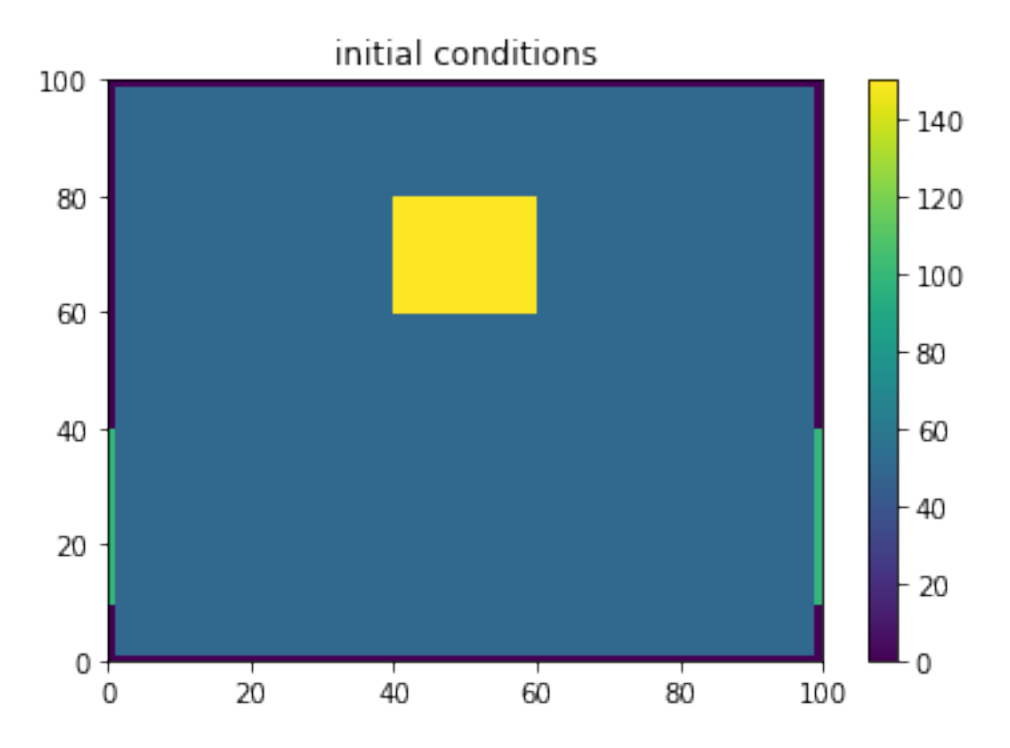

In [15]: def solve\_heat\_equation\_loops(init\_cond, iterations=100, delta\_x=1.0, alpha=1.0):

```
delta_t = delta_x**2/(4*alpha)prev = np.copy(init_cond)
cur = np.copy(init_cond)
N,M = init\_cond.shapefor k in range(iterations):
    for i in range(1,N-1):
        for j in range(1, M-1):
            cur[i,j] = prev[i,j] + alpha*delta\_t/delta\_x**2 * (prev[i,j-1] + prev[i-1,j] - 4*prev[i,j] + prev[i,j+1] + prev[i+1,j])
    prev,cur = cur,prev #swap pointers
```
return prev

We'll also define a convenience function to test the results (you can use this same plotter with your own solver)

```
In [16]: def plot_heat_equation(solver, iters=(2,10,100,1000)):
             fig, axes = plt.subplots(1, len(iters), figsize=(15,3))
             for ii, iterations in enumerate(iters):
                 result = solver(init_cond=grid, iterations=iterations)
                 axes[ii].pcolormesh(result, vmin=0, vmax=100)
                 axes[ii].set_title("{} iterations".format(iterations))
```
In [17]: plot\_heat\_equation(solver=solve\_heat\_equation\_loops)

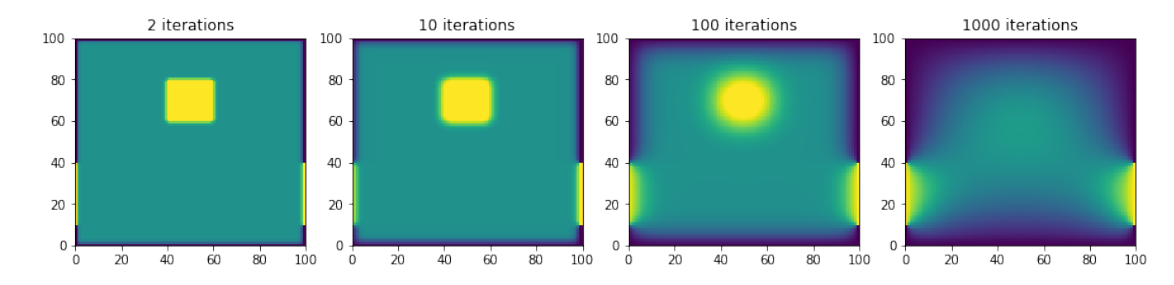

Note that our code is quite slow...

#### **1.3.1 Your turn!**

#### *Write an improved verson*

- how much faster is your version on average?
- how much memory does it use on average? Is it more than the loop version?
- which line is the slowest line?

(hint: if done right, you should get a factor of about 100 speed increase)

```
In [18]: def my_heat_equation_solver(init_cond, iterations=100, delta_x=1.0, alpha=1.0):
             ## your code here
             return init_cond # replace with real return value
```
In [19]: *#plot\_heat\_equation(solver=my\_heat\_equation\_solver)*

#### **1.3.2 SOLUTION**

there are many ways to achieve this...

```
In [20]: results = {}
        r = %timeit -o solve heat_equation-loops(grid, iterations=50)results['loop'] = r
```
882 ms ś 15.8 ms per loop (mean ś std. dev. of 7 runs, 1 loop each)

#### **using Numba:**

In [21]: from numba import jit

```
solve_heat_equation_numba = jit(solve_heat_equation_loops)
In [22]: r = %timeit -o solve heat-equation_number(grid, iterations=50)results['numba'] = r362 ţs ś 10.9 ţs per loop (mean ś std. dev. of 7 runs, 1 loop each)
using cython:
In [23]: %load_ext cython
In [24]: %%cython
         cimport numpy as cnp
         import numpy as np
         def solve_heat_equation_cython(init_cond, int iterations=100, double delta_x=1.0, doubl
             cdef int i,j,k, N, M
             cdef float delta_t
             cdef cnp.ndarray[double, mode="c", ndim=2] prev, cur # this seems to give the bigg
             delta_t = delta_x**2/(4*alpha)prev = np.copy(init_cond)
             cur = np.copy(init_cond)
             N,M = init_cond.shape
             for k in range(iterations):
                 for i in range(1,N-1):
                     for j in range(1, M-1):
                         cur[i,j] = prev[i,j] + alpha*delta\_t/delta_x**2 * (prev[i,j-1] + prev[i-1,j] - 4*prev[i,j] + prev[i,j+1] + prev[i+1,j]\lambdaprev,cur = cur,prev
             return prev
In [25]: r = %timeit -o solve heat-equation_cython(grid, iterations=50)results['cython'] = r
```
1.29 ms ś 15.8 ţs per loop (mean ś std. dev. of 7 runs, 1000 loops each)

**with numpy** using range-slicing array[start:end,start:end] we can get rid of the inner forloops and turn that part into vector operations

```
In [26]: def solve_heat_equation_numpy(init_cond, iterations=100, delta_x=1.0, alpha=1.0):
             delta_t = delta_x**2/(4*alpha)prev = np.copy(init_cond)
             cur = np.copy(int\_cond)# define some slices to make it easier to type
             # just avoids too many things like prev[1:-1,1:-1])
             z = slice(1,-1) # zero
             p =slice(2, None) # plus 1
             m = slice(0,-2) # minus 1
             for k in range(iterations):
                 cur[z, z] = (prev[z,z] + alpha*delta_t/delta_x**2 * (
                         prev[z,m] + prev[m,z] - 4.0*prev[z,z] + prev[z,p] + prev[p,z])
                 \lambdaprev,cur = cur,prev # swap the pointers
             return prev # since we swapped, prev is the most recent
In [27]: r = %timeit -o solve heat-equation_number(grid, iterations=50)results['numpy'] = r5 ms ś 44.7 ţs per loop (mean ś std. dev. of 7 runs, 100 loops each)
In [28]: res = [results[x]. average for x in results]
         names = [x for x in results]plt.semilogy()
        plt.plot(res, "o")
        plt.xticks(np.arange(len(res)), names)
        plt.ylabel("Time to perform 50 iterations (s)")
        plt.grid()
```
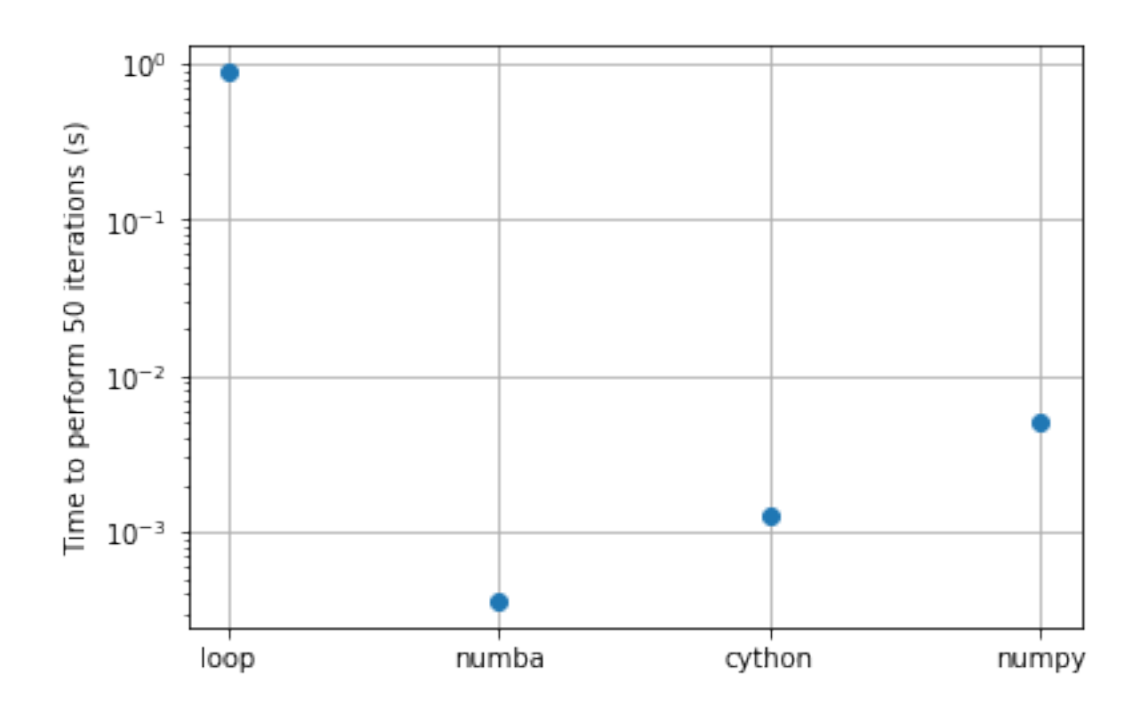

In [29]: plot\_heat\_equation(solver=solve\_heat\_equation\_numba)

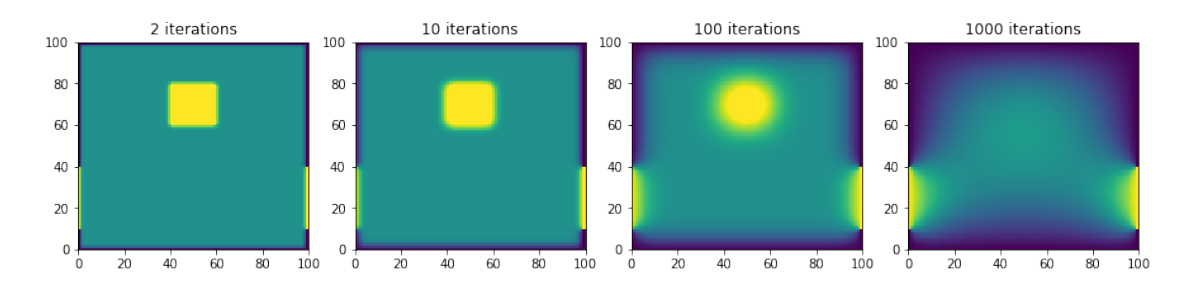

In [30]: plot\_heat\_equation(solver=solve\_heat\_equation\_cython)

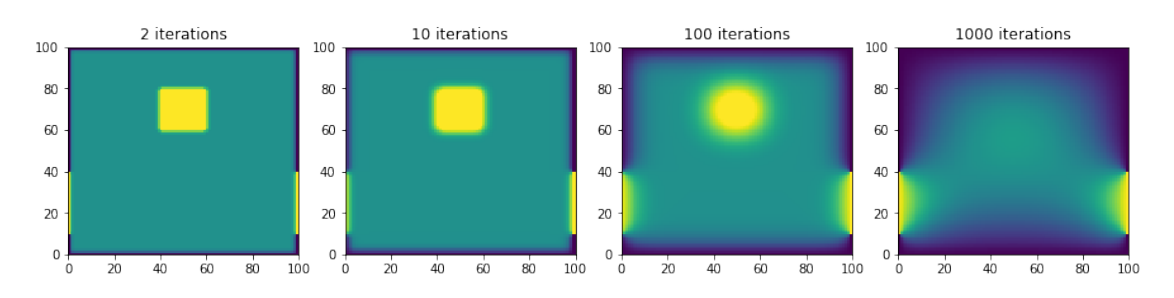

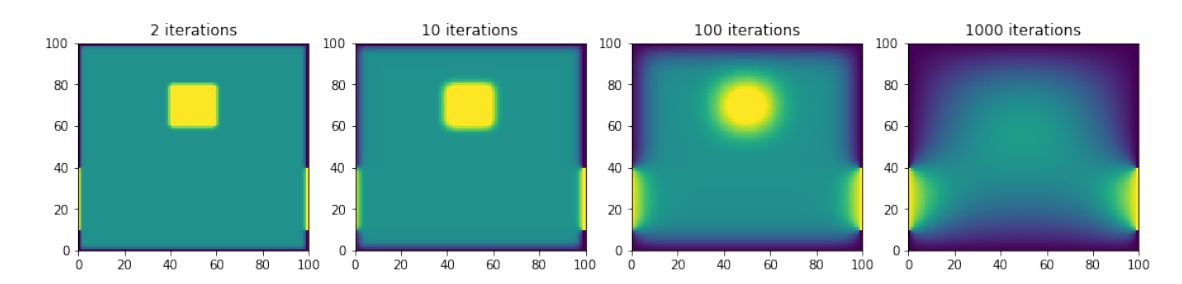

#### In [31]: plot\_heat\_equation(solver=solve\_heat\_equation\_numpy)

Lets look at memory usage:

In [32]: %load\_ext memory\_profiler

In [33]: %memit solve\_heat\_equation\_numpy(grid, 5000)

peak memory: 170.14 MiB, increment: 0.01 MiB

In [34]: %memit solve\_heat\_equation\_loops(grid, 5000)

peak memory: 170.14 MiB, increment: 0.00 MiB

In [ ]: